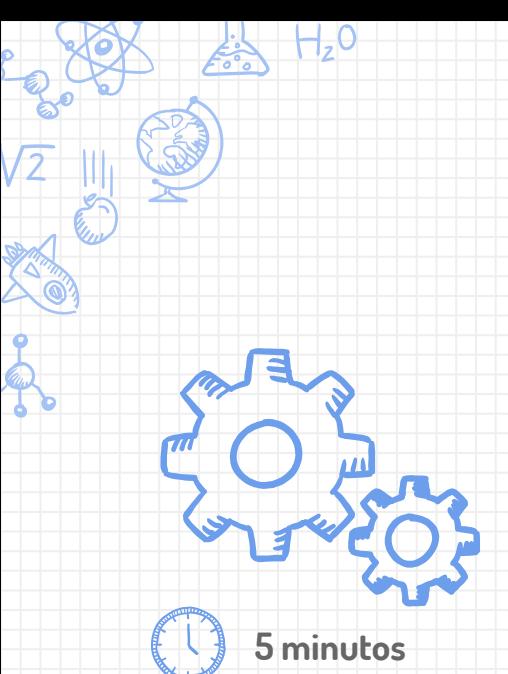

## **"El Saludador!"**

- ✘ Crea una interfaz con un texto "Hola"
- ✘ Añade un campo de texto vacío
- ✘ Añade un botón que ponga "Saludar"
	- ✗ Al pulsar el texto "Hola" debe cambiar a "Hola" y el contenido del campo de texto

## **¿Te atreves?**

- ✘ Haz un saludo más efusivo añadiendo exclamaciones al principio y al final del resultado (sin teclearlos tu)
	- $X$  Ejemplo: iHola Álvaro!

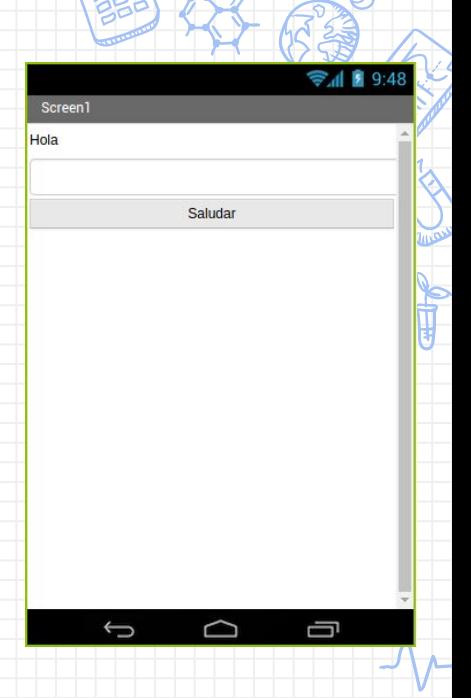